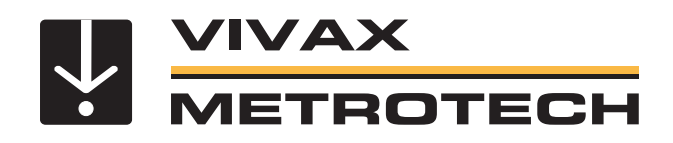

## **MyLocator3 Data and Locator Management App Apps**

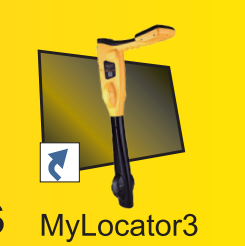

- **Manage the locator and its data**
- **Automa�c firmware updates**
- **Calibration verification**
- **Limit the use of modes or frequencies**
- **Add a custom start screen**

Manage a single locator or a fleet of vLoc3 series receivers and Loc3 series transmi�ers with the MyLocator3 data management apps. With this free app, it is easy to keep the firmware of the vLoc3 series of receivers up to date with the latest features. These management tools allow the user to configure the features in the locator, download data collected from locating, and set alarms usable while locating.

Configure locators by turning on or off features, selecting which frequencies the user has access to, and creating custom startup screens. When the locator is connected to a computer running the data management app, the program will automatically search our database for the latest software for both the utility locator and desktop application. The locator connects to the computer running the data management app by the suppled mini-USB cable.

Data Transfer - Download the data collected from the locator, including timestamped GPS coordinates, depth measurements, current on the line, and notes entered at the time of locating. Data can be exported in csv, kml, shp, xls, or xlsx formats.

**BH** Software & Firmware Updates - The MyLocator3 app automatically checks for app updates and locator firmware updates whenever connected to the internet.

**BH** Self-test and Calibration Verification - All self-test results are automatically sent to the data management app. When the locator passes the self-test, a calibration certificate will be available for download in the data management apps.

Personalize - Add owner or user information, a background picture or logo, or a short message to the startup screen.

Lock Out - The locator configurations and settings can be locked, enabling equipment or safety officers to ensure that the user cannot override features selected or removed by management. (Requires optional lockout dongle)

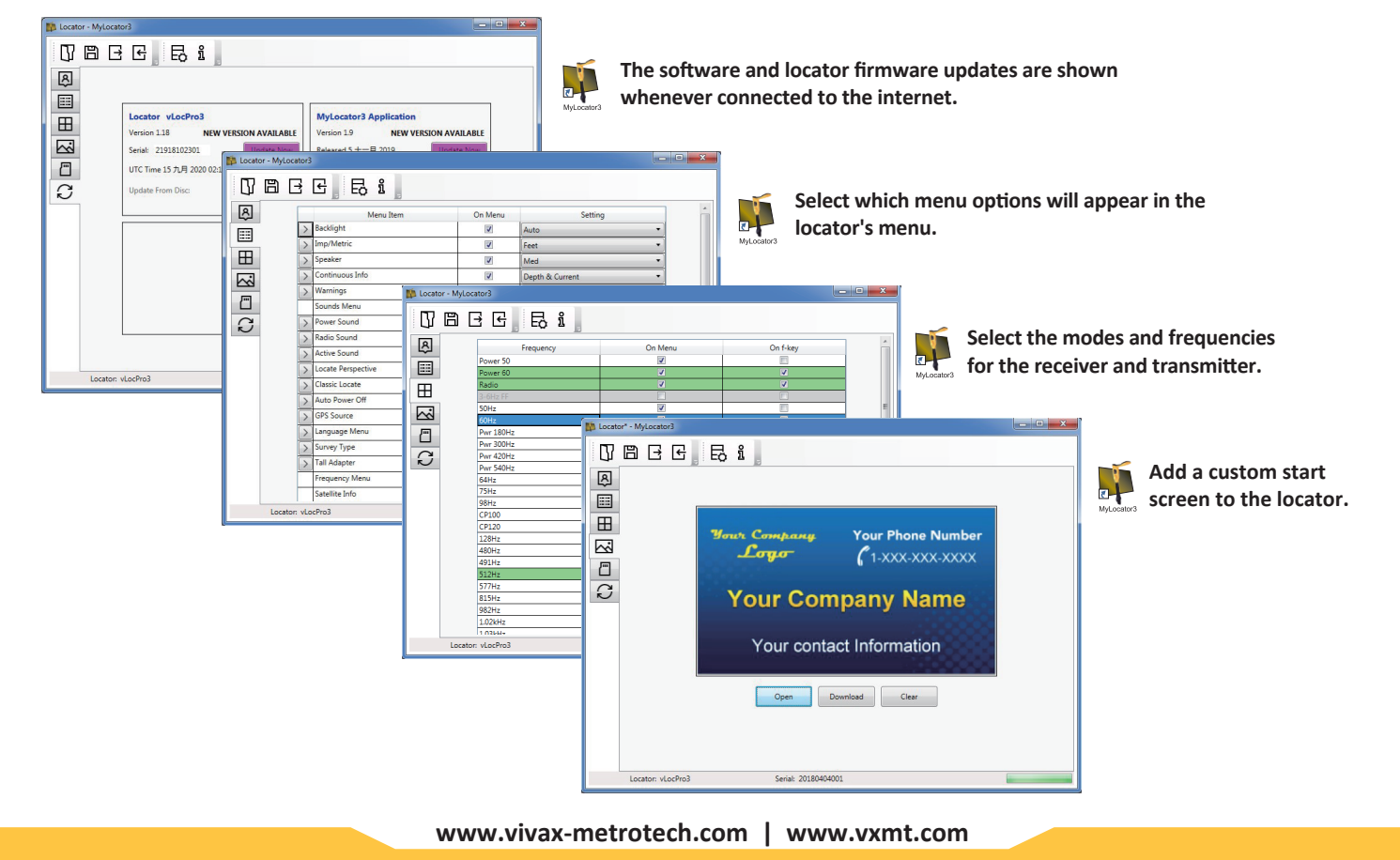

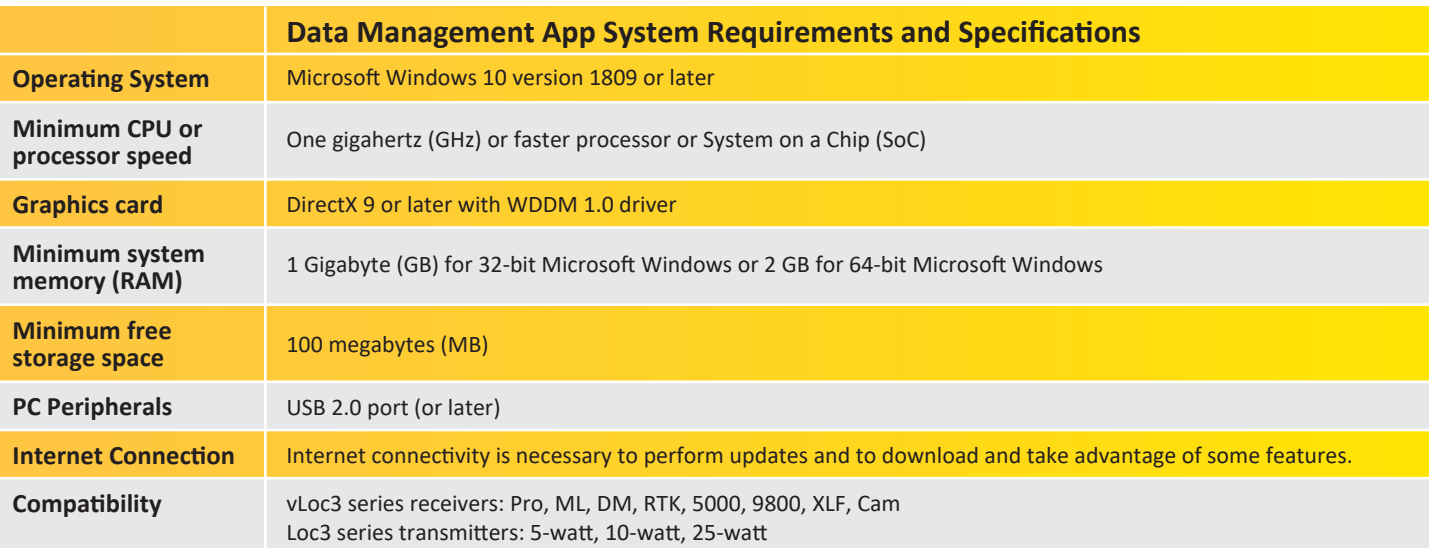

## **Compatibility**

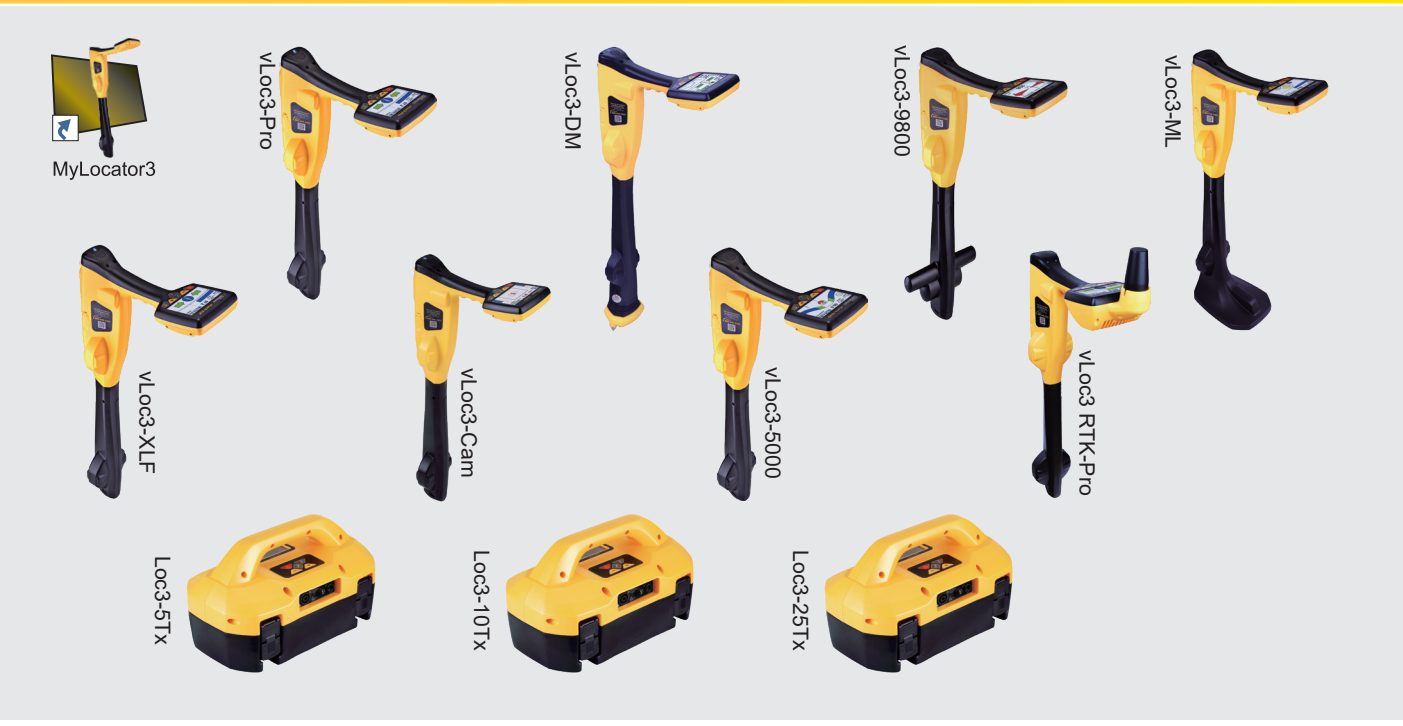

**Local Vivax-Metrotech Distributor:**

## **Vivax-Metrotech Corporation**

3251 Olcott Street, Santa Clara, CA 95054, USA *T/Free: 1-800-446-3392 Tel: +1-408-734-1400*

www.vivax-metrotech.com

**Tag us on social media @vivax\_metrotech**

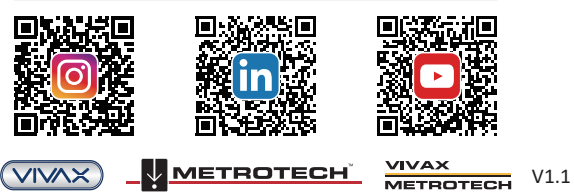

*Please visit our website for full product specifications.*